## $block.$ statements=

current\_block  $\overline{\phantom{a}}$ 

## block.statements= [stmt,

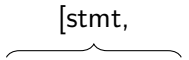

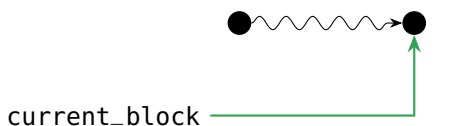

## block.statements= [stmt, stmt,  $\bullet$ current\_block

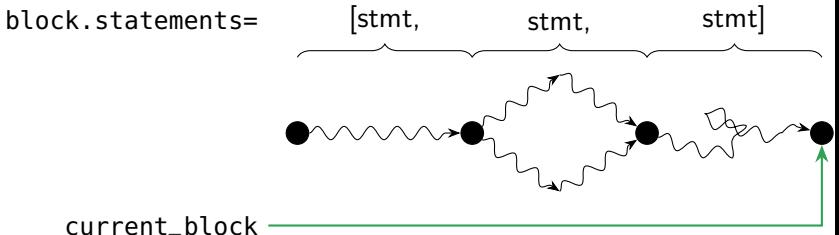